[Windows](http://my.manualget.ru/to.php?q=Windows 8.1 Boot Camp Tutorial) 8.1 Boot Camp Tutorial >[>>>CLICK](http://my.manualget.ru/to.php?q=Windows 8.1 Boot Camp Tutorial) HERE<<<

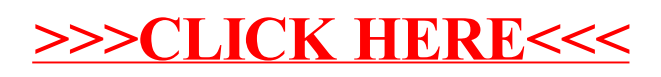